# Learning Ranking Functions with SVMs

CS4780/5780 – Machine Learning Fall 2012

> Thorsten Joachims Cornell University

T. Joachims, Optimizing Search Engines Using Clickthrough Data, Proceedings of the ACM Conference on Knowledge Discovery and Data Mining (KDD), ACM, 2002. [http://www.cs.cornell.edu/People/tj/publications/joachims\\_02c.pdf](http://www.cs.cornell.edu/People/tj/publications/joachims_02c.pdf)

## Adaptive Search Engines

- Current Search Engines
	- One-size-fits-all
	- Hand-tuned retrieval function
- Hypothesis
	- Different users need different retrieval functions
	- Different collections need different retrieval functions
- Machine Learning
	- Learn improved retrieval functions
	- User Feedback as training data

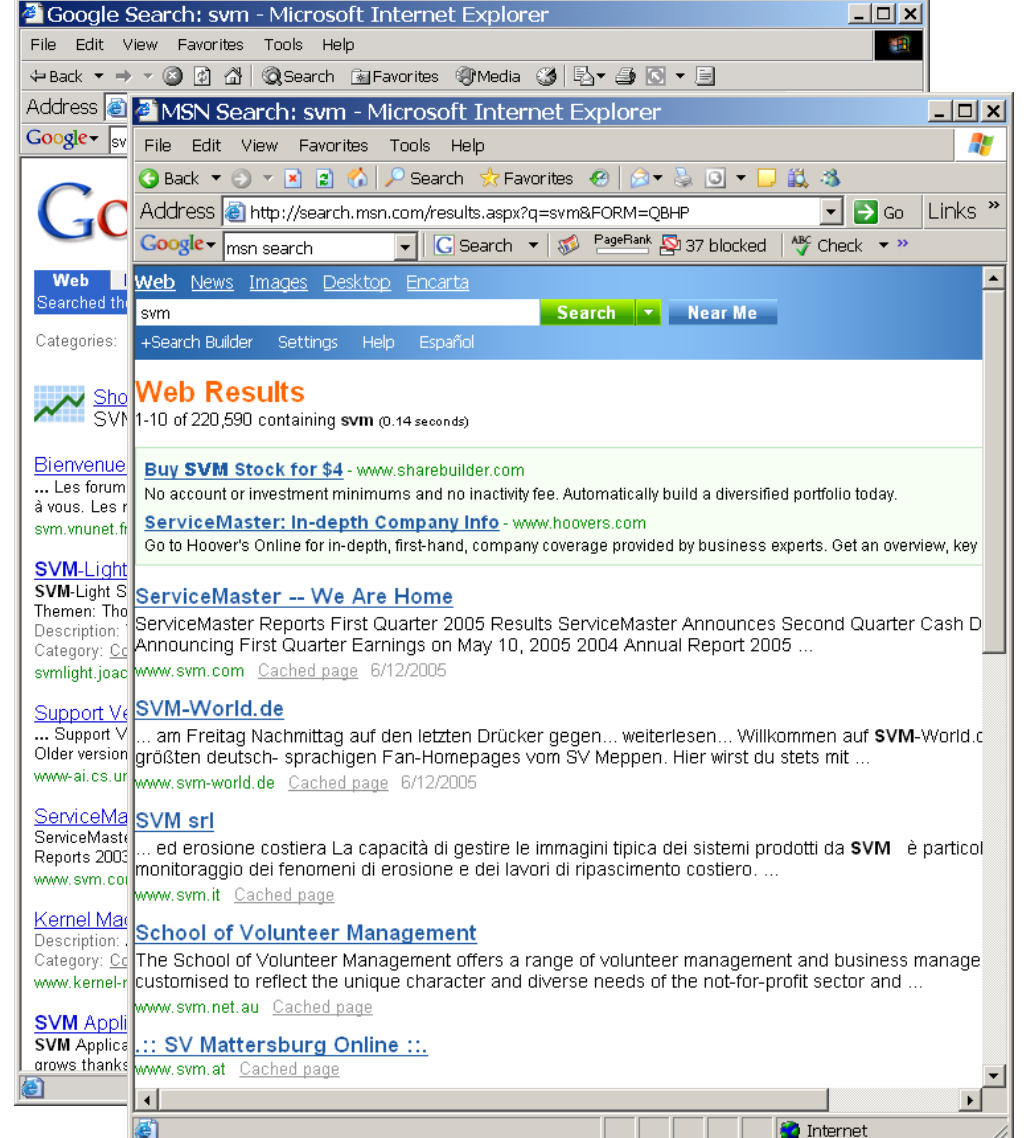

### Overview

- How can we get training data for learning improved retrieval functions?
	- Explicit vs. implicit feedback
	- Absolute vs. relative feedback
	- User study with eye-tracking and relevance judgments
- What learning algorithms can use this training data?
	- Ranking Support Vector Machine
	- User study with meta-search engine

## Sources of Feedback

- Explicit Feedback Overhead for user – Only few users give feedback => not representative
- Implicit Feedback
	- Queries, clicks, time, mousing, scrolling, etc.
	- No Overhead
	- More difficult to interpret

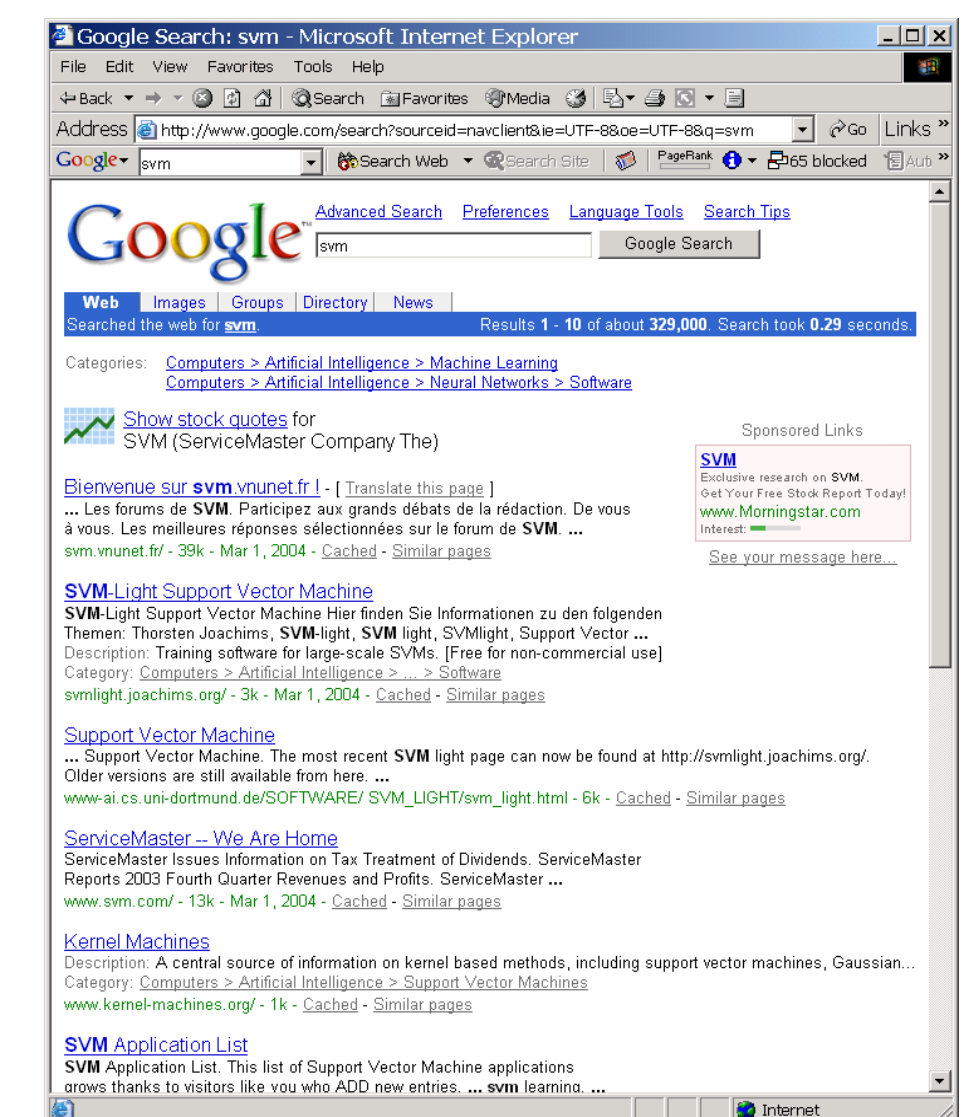

## Feedback from Clickthrough Data

**Relative Feedback:** Clicks reflect preference between observed links.

**Absolute Feedback:**  The clicked links are relevant to the query.

**Kernel Machines** *http://svm.first.gmd.de/* **Support Vector Machine** *http://jbolivar.freeservers.com/* 3. SVM-Light Support Vector Machine *http://ais.gmd.de/~thorsten/svm light/* 4. An Introduction to Support Vector Machines *http://www.support-vector.net/ 5. Support Vector Machine and Kernel ... References http://svm.*research.bell-labs.com/SVMrefs.html 6. Archives of SUPPORT-VECTOR-MACHINES ... *http://www.jiscmail.ac.uk/lists/SUPPORT...* Lucent Technologies: SVM demo applet *http://svm.*research.bell-labs.com/SVT/SVMsvt.html 8. Royal Holloway Support Vector Machine *http://svm.dcs.rhbnc.ac.uk*  $(3 < 2)$ ,  $(7 < 2),$  $(7 < 4)$ ,  $(7 < 5)$ ,  $(7 < 6)$ 

Rel(1), NotRel(2), Rel(3), NotRel(4), NotRel(5), NotRel(6), Rel(7)

# User Study: Eye-Tracking and Relevance

#### • Scenario

- WWW search
- Google search engine
- Subjects were not restricted
- Answer 10 questions
- Eye-Tracking
	- Record the sequence of eye movements

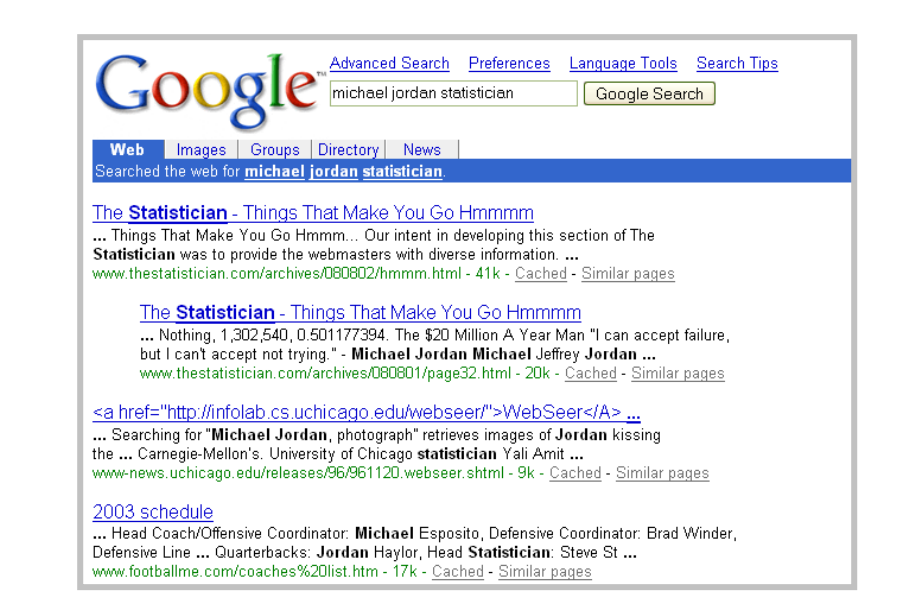

- Analyze how users scan the results page of Google
- Relevance Judgments
	- Ask relevance judges to explicitly judge the relevance of all pages encountered
	- Compare implicit feedback from clicks to explicit judgments

# What is Eye-Tracking?

#### Eye tracking device

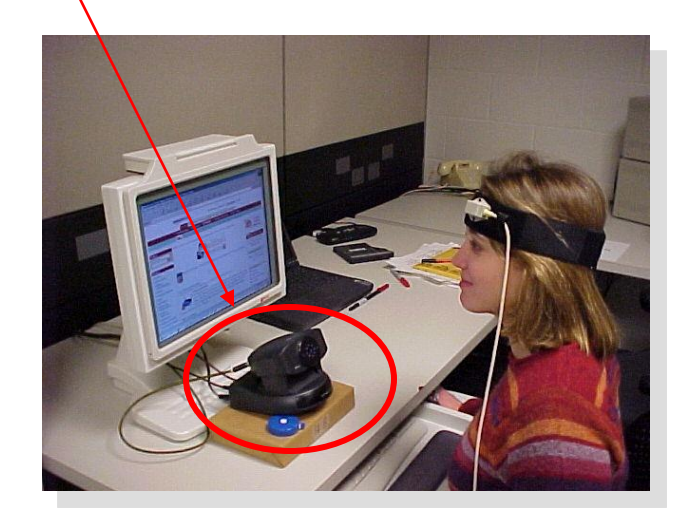

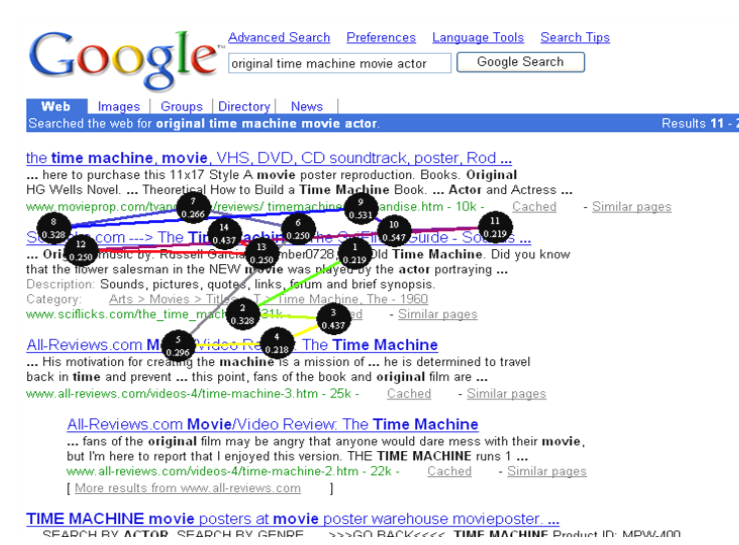

Device to detect and record where and what people look at

- **Fixations**: ~200-300ms; information is acquired
- **Saccades**: extremely rapid movements between fixations
- **Pupil dilation**: size of pupil indicates interest, arousal

"Scanpath" output depicts pattern of movement throughout screen. Black markers represent fixations.

## Conclusion: Viewing Behavior

- Users most frequently view two abstracts
- Users typically view results in order from top to bottom
- Users view links one and two more thoroughly and often
- Users click most frequently on link one
- Users typically do not look at links below before they click (except maybe the next link)
- => Design strategies for interpreting clickthrough data that respect these properties!

T. Joachims, L. Granka, Bing Pan, H. Hembrooke, F. Radlinski, G. Gay, *Evaluating the Accuracy of Implicit Feedback from Clicks and Query Reformulations in Web Search*, ACM Transactions on Information Systems (TOIS), Vol. 25, No. 2 (April), 2007.

# Are Clicks Absolute Relevance Judgments?

- Clicks depend not only on relevance of a link, but also
	- On the position in which the link was presented
	- The quality of the other links
- => Interpreting Clicks as absolute feedback extremely difficult!

### Strategies for Generating Relative Feedback

#### **Strategies**

- "Click > Skip Above" – **(3>2), (5>2), (5>4)**
- "Last Click > Skip Above" – **(5>2), (5>4)**
- "Click > Earlier Click" – **(3>1), (5>1), (5>3)**
- "Click > Skip Previous" – **(3>2), (5>4)**
- "Click > Skip Next" – **(1>2), (3>4), (5>6)**
- **Kernel Machines** *http://www.kernel-machines.org/*
- 2. Support Vector Machine *http://jbolivar.freeservers.com/*
- 3. SVM-Light Support Vector Machine *http://ais.gmd.de/~thorsten/svm light/*
- 4. An Introduction to SVMs *http://www.support-vector.net/*
- *5. Support Vector Machine and ... http://svm*.bell-labs.com/SVMrefs.html
- 6. Archives of SUPPORT-VECTOR... *http://www.jisc.ac.uk/lists/SUPPORT...*
- 7. Lucent Technologies: SVM demo applet *http://svm.*bell-labs.com/SVMsvt.html
- 8. Royal Holloway SVM *http://svm.dcs.rhbnc.ac.uk*
- 9. SVM World *http://www.svmworld.com*
- 10. Fraunhofer FIRST SVM page *http://svm.first.gmd.de*

### Comparison with Explicit Feedback

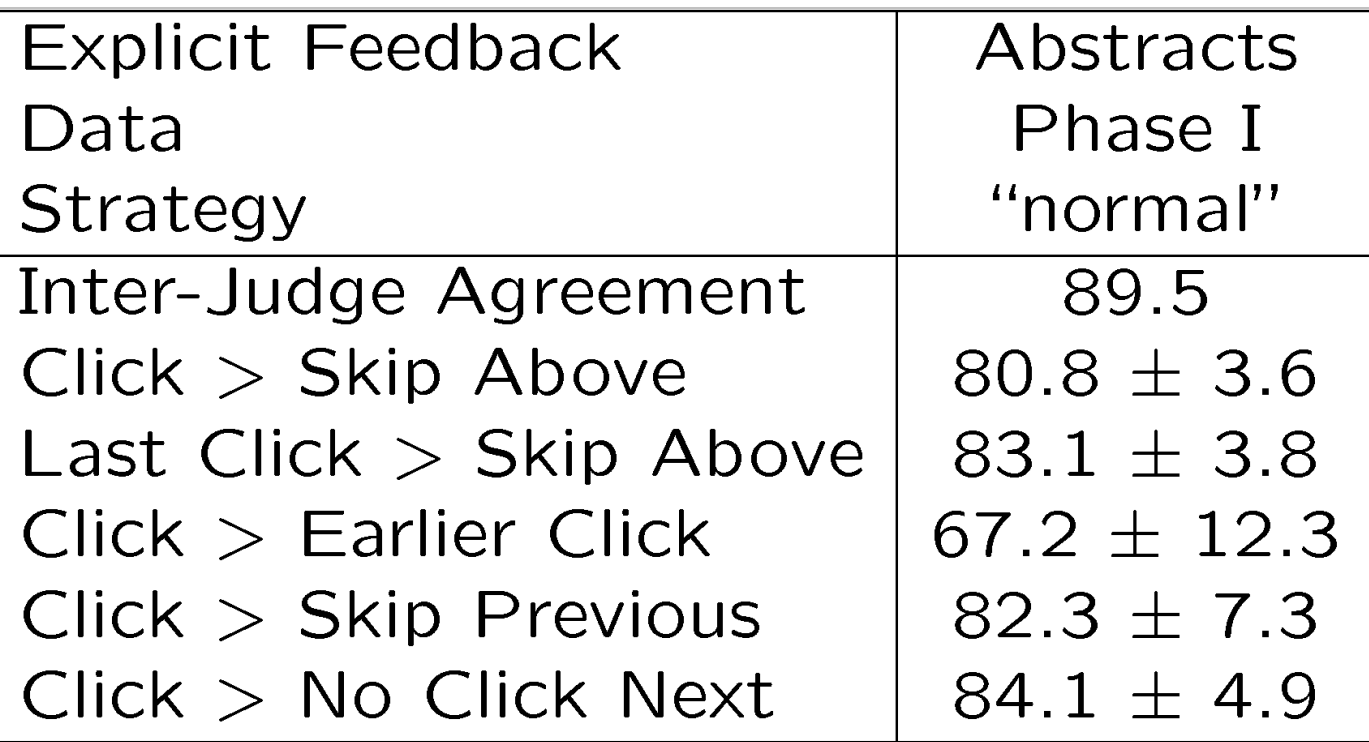

=> All but "Click > Earlier Click" appear accurate

# Learning Retrieval Functions from Pairwise Preferences

- Idea: Learn a ranking function, so that number of violated pair-wise training preferences is minimized.
- Form of Ranking Function: sort by

 $U(q, d_i) = w_1 * (# of query words in title of d_i)$  $+ w<sub>2</sub> *$  (#of query words in anchor) + … +  $w_n$  \* (page-rank of  $d_i$ )  $= w * \Phi(q, d)$ 

• Training: Select w so that

if user prefers d<sub>i</sub> to d<sub>i</sub> for query q, then  $U(q, d_i) > U(q, d_j)$ 

## Ranking Support Vector Machine

• Find ranking function with low error and large margin

$$
min \quad \frac{1}{2} \vec{w} \cdot \vec{w} + C \sum_{i,j,k} \xi_{kij}
$$
\n
$$
s.t. \quad \vec{w} \cdot \Phi(q_1, d_i) \ge \vec{w} \cdot \Phi(q_1, d_j) + 1 - \xi_{1ij}
$$
\n
$$
...
$$
\n
$$
\vec{w} \cdot \Phi(q_n, d_i) \ge \vec{w} \cdot \Phi(q_n, d_j) + 1 - \xi_{nij}
$$

- Properties
	- Convex quadratic program
	- Non-linear functions using Kernels
	- Implemented as part of SVM-light
	- http://svmlight.joachims.org

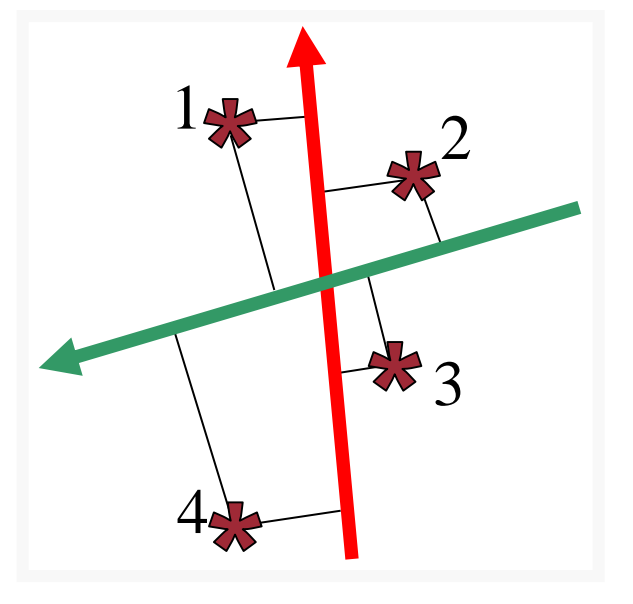

### Experiment

- Meta-Search Engine "Striver"
	- Implemented meta-search engine on top of Google, MSNSearch, Altavista, Hotbot, Excite
	- Retrieve top 100 results from each search engine
	- Re-rank results with learned ranking functions
- Experiment Setup
	- User study on group of ~20 German machine learning researchers and students
		- => homogeneous group of users
	- Asked users to use the system like any other search engine
	- Train ranking SVM on 3 weeks of clickthrough data
	- Test on 2 following weeks

### Which Ranking Function is Better?

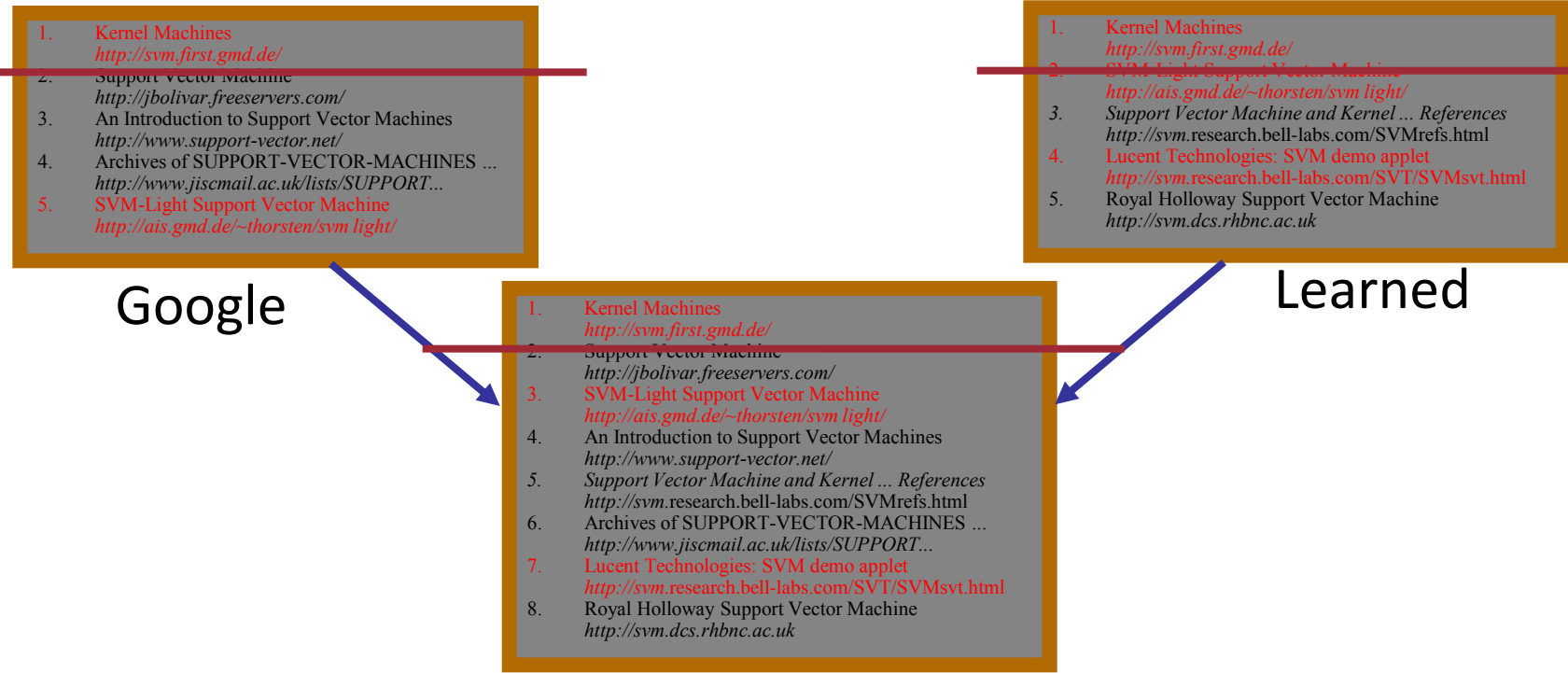

- Approach
	- Experiment setup generating "unbiased" clicks for fair evaluation.
- Validity
	- Clickthrough in combined ranking gives same results as explicit feedback under mild assumptions [Joachims, 2003].

### Results

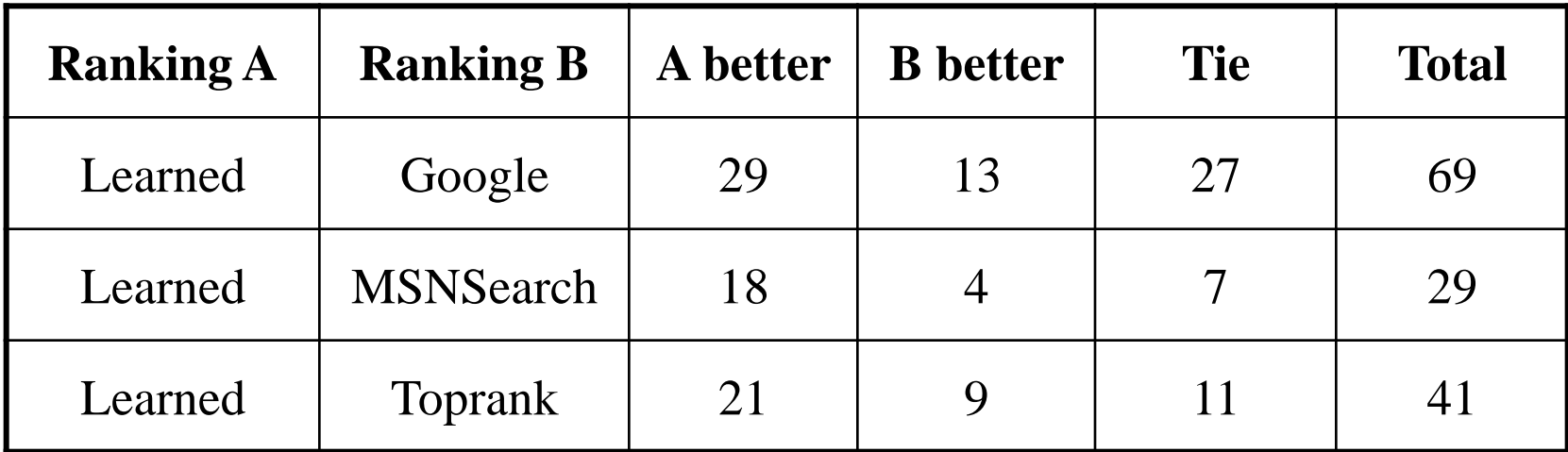

#### Result:

- Learned > Google
- Learned > MSNSearch
- Learned > Toprank

Toprank: rank by increasing minimum rank over all 5 search engines

## Learned Weights

- Weight Feature
- 0.60 cosine between query and abstract
- 0.48 ranked in top 10 from Google
- 0.24 cosine between query and the words in the URL
- 0.24 doc ranked at rank 1 by exactly one of the 5 engines
- 0.22 host has the name "citeseer"
- 0.17 **country code of URL is ".de"**
- 0.16 ranked top 1 by HotBot
- $\bullet$  ...

 $\bullet$  ...

• …

- -0.15 country code of URL is ".fi"
- -0.17 length of URL in characters
- -0.32 not ranked in top 10 by any of the 5 search engines
- -0.38 not ranked top 1 by any of the 5 search engines

### Conclusions

- Clickthrough data can provide accurate feedback
	- Clickthrough provides relative instead of absolute judgments
- Ranking SVM can learn effectively from relative preferences
	- Improved retrieval through personalization in meta search
- Current and future work
	- Exploiting query chains
	- Other implicit feedback signals
	- Adapting intranet search for ArXiv.com
	- Recommendation
	- Robustness to "click-spam"
	- Learning theory for interactive learning with preference
	- Further user studies to get more operational model of user behavior

### Feedback across Query Chains

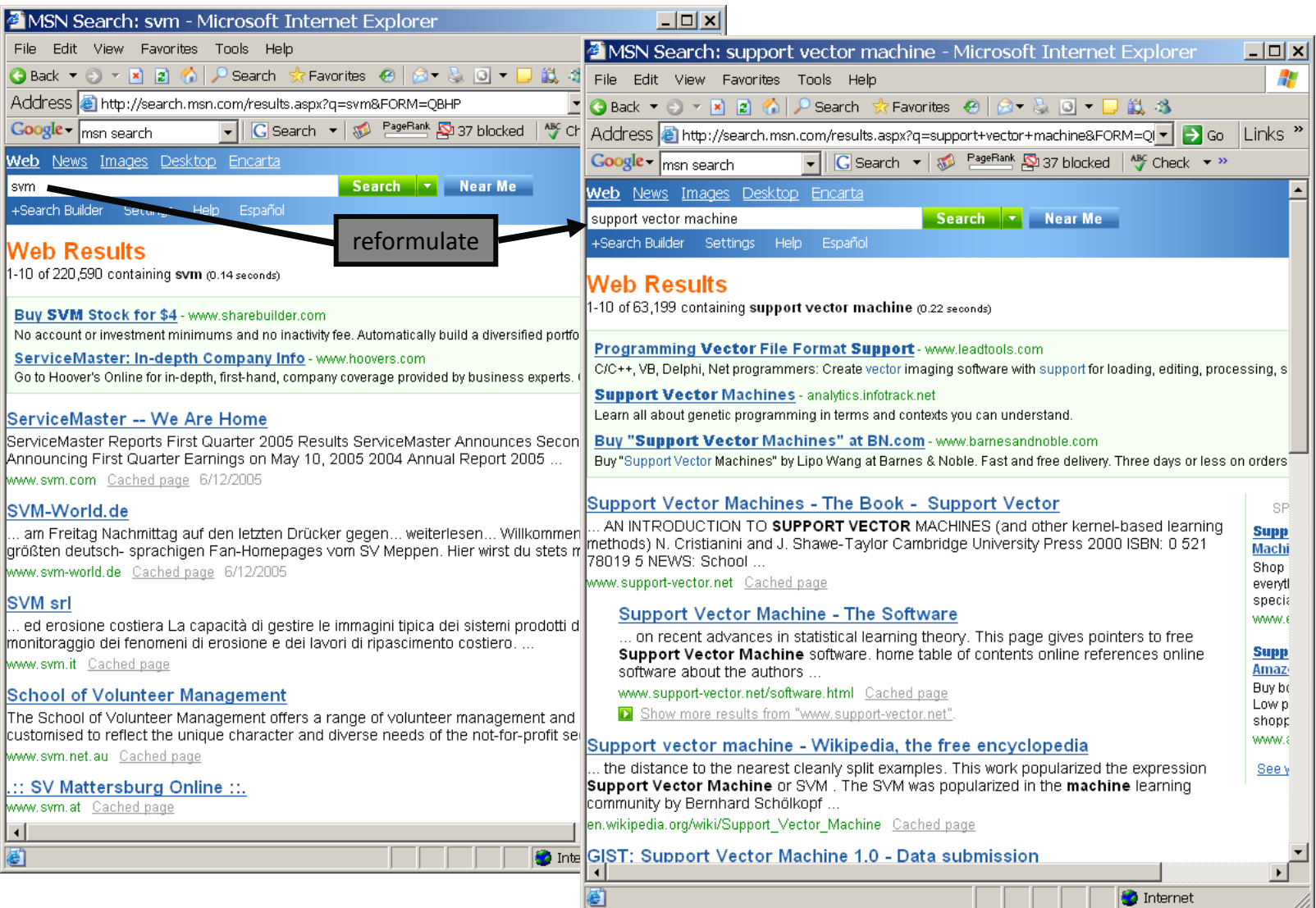